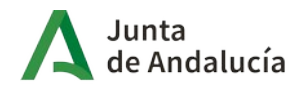

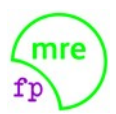

# **PROFESOR TITULAR Y DESDOBLADO**

El módulo de ISO lo imparten dos profesores, a saber, titular y desdoblado. El profesor titular es Alejandro de la Torre y el desdoblado cambia cada curso. Para organizar las sesiones de clase cada profesor trabaja los contenidos dentro de estos apartados generales:

- Teoría de sistemas (titular y desdoblado).
- Instalación, implantación y administración básica de entornos GNU/Linux UNIX (titular)
- Instalación, implantación y administración básica de entornos MS Windows (desdoblado)

# **PROFESOR TITULAR: ALEJANDRO DE LA TORRE**

### **Herramientas**

Plataforma e-learnig accesible en [este enlace](https://educacionadistancia.juntadeandalucia.es/centros/malaga/) conocida como "moodle centros". Es un sistema de gestión académica y aprendizaje de acceso remoto previa acreditación.

Subsistemas google-classroom, google-meet y googe-docs dentro del ecosistema google workspace corporativo de la consejería de educación de la junta de Andalucía.

Para acceder a la plataforma e-learning y a los subsistemas google-\* el tutor del grupo facilitará a cada alumno un usuario dentro del dominio **g.educaand.es**

Se creará un espacio para el módulo de ISOS en google-classroom para ser utilizado como pizarra digital en las sesiones de soporte y medio de comunicación entre el profesor y los alumnos, por tanto, es necesario que el alumno acceda con frecuencia a dicho espacio y a su cuenta de correo corporativa para estar al corriente de las novedades publicadas por el profesor. El acceso se puede hacer desde un ordenador con un browser (firefox, etc..) o desde el móvil previa instalación de la app google-classroom. Se recomienda activar las notificaciones en caso de usar la app en un smartphone.

### **Contenidos académicos**

En [moodle centros](https://educacionadistancia.juntadeandalucia.es/centros/malaga/) el alumno encontrará todos los contenidos que se utilizarán en el aprendizaje y adquisición de competencias profesionales del módulo de ISO (Implantación de Sistemas Operativos) con el profesor Alejandro de la Torre.

Se distinguen cuatro tipos de materiales:

- 1. Temas teóricos con referencias prácticas.
- 2. Cuestionarios convencionales de los temas teóricos.
- 3. Cuestionarios operacionales de los temas teóricos.
- 4. Prácticas de taller relacionadas con uno o más temas teóricos.

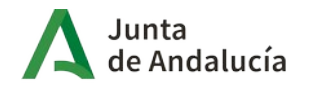

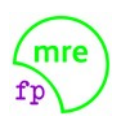

## **Protocolo de clase**

Antes de las sesiones de clase el alumno leerá gradualmente en su domicilio (o donde estime conveniente) los temas teóricos de el/los bloque/s que indique el profesor. Debe ser una lectura comprensiva. Los estudiará, los analizará y los ampliará con información extraída de Internet. Se establecerá una fecha límite para la lectura de cada bloque de temas, la cual, señalará la realización de uno o más Cuestionarios.

Hasta alcanzar la fecha límite, las sesiones de clase se dedicarán a trabajar en cuatro vertientes con los temas de el/los bloque/s:

- 1. Consultas y ampliaciones a requerimiento de los alumnos que serán atendidas por el profesor.
- 2. Realización de las prácticas de taller en **modo guiado**: El profesor desarrolla las prácticas acompañando cada paso con explicaciones técnicas y ampliación de conceptos. El alumno las realiza simultáneamente al ritmo del profesor tomando notas de lo que necesite y solicitando aclaraciones. Estas prácticas aparecen enlazadas en los bloques de temas teóricos cuyos contenidos son afines al trabajo que plantean. Debe quedar claro que no todo lo que se hace en una práctica de taller está tratado por los temas teóricos, así que el alumno debe anotar, registrar y entender ampliamente todo lo que se haga en estas sesiones.
- 3. Realización de las prácticas de taller en **modo autónomo**: El alumno hace las prácticas sin intervención del profesor. El modo autónomo se realizará en el domicilio del alumno y en las sesiones de clase que determine el profesor. En caso de que el alumno se vea obstaculizado por dudas de procedimiento, técnicas o conceptuales, podrá pedir soporte individualizado dentro del turno que se organice en el aula.

El soporte individualizado está condicionado a que el alumno haya asistido a todas las sesiones en modo guiado de la práctica objeto de la consulta y a todas las sesiones en modo guiado de cualquiera de las anteriores prácticas cuya realización sea necesaria para poder realizar la que le ocupa en ese momento, en caso contrario, no podrá optar a dicho soporte.

- 4. Realización del cuestionario. Existen dos tipos de cuestionarios:
	- Convencionales: Preguntas-respuestas al uso. No se puede usar ningún recursos para su contestación.
	- Operacionales: Preguntas-respuestas alguna de las cuales requieren del uso de una shell de un sistema operativo GNU/Linux para responder adecuadamente.

## **Evaluación**

- Evaluación de las prácticas de taller en **modo autónomo:**
	- En cualquier momento, mientras esté abierto el plazo de tiempo asignado al bloque, el profesor podrá requerir a cualquier alumno para verificar el estado de implementación de las prácticas y calificar el trabajo hasta el momento. Esta

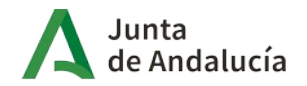

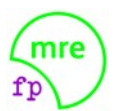

> calificación se hará en modo objetivo en base al tiempo transcurrido desde el inicio del bloque, la interacción del alumno con el profesor en las sesiones de soporte y al grado de ejecución de las prácticas. Teniendo en cuenta que el alumno está obligado a realizar las prácticas en tiempo y forma, la calificación que se derive en este chequeo será negativa si se detecta abandono del trabajo por parte del alumno. Un estado de desarrollo aceptable no generará ninguna puntuación.

- Una vez terminado el tiempo asignado al bloque, el profesor convocará a un determinado número de alumnos (podrían ser todos) para evaluar la realización de las prácticas de taller. La calificación fluctuará de 0 a 5 en función del grado de consecución del objetivo y la calidad del trabajo. Al final del trimestre se aplica el planteamiento de abajo para calcular la nota de taller que se sumará a la de la evaluación del módulo de ISO. El resultado puede ser 0 (no influye en la nota) o menor que 0 (resta de la nota). Los alumnos no convocados serán calificados con 5.
	- Definiciones:
		- Rd=Resultado deseado ponderado sobre 10;
		- Ra=Resultado del alumno ponderado sobre 10;
		- Cs=Calificación de cada sesión;
		- St=Valor a sumar a la nota del trimestre.
	- Cálculo:

$$
Rd = \sum Cs
$$
  

$$
Ra = \sum Csobtenido por el alumno
$$
  

$$
St = Ra - Rd
$$

- Evaluación de los **cuestionarios**.
	- Cada cuestionario se califica de 0 a 10 aplicando una fórmula de cálculo en la que las preguntas correctas suman puntos, las erróneas restan puntos y las no contestadas no aplican. En el momento de realizar el cuestionario se informa al alumno del valor del acierto y del error.
- Prueba de Evaluación de los Resultados de Aprendizaje (**P.E.R.A.**).
	- En cada trimestre académico se señalará una fecha para realizar un ejercicio múltiple sobre un sistema real con una duración aproximada de dos horas. Este ejercicio estará completamente inspirado en las prácticas de taller del trimestre en curso y de los anteriores y permitirá verificar que el alumno a adquirido las competencias profesionales mínimas.

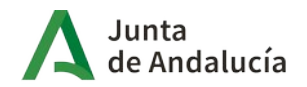

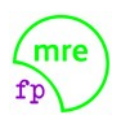

- Además de esta prueba de larga duración, durante el trimestre podrán realizarse PERA,s de carácter breve que harán media con la anterior.
- Evaluación del **trimestre**.
	- $\circ$  NOTA = (Media aritmética de los cuestionarios  $*$  0,40) + (PERA  $*$  0,60) -(verificación de las prácticas de taller).
	- La fórmula sólo es de aplicación para el profesor titular.
	- Para aprobar el trimestre hay que superar la evaluación de ambos profesores.
- Evaluación del **módulo**.
	- NOTA = (trimestre1 + trimestre2 + trimestre3)/3
	- La fórmula sólo es de aplicación para el profesor titular.
	- Para aprobar el módulo hay que superar la evaluación de ambos profesores.

### **Recuperaciones**

Aquellos alumnos que no superen las evaluaciones ordinarias previstas en el calendario escolar podrán recuperarlas de acuerdo a las siguientes normas:

- 1. Todas las recuperaciones se celebrarán en Junio.
- 2. El alumno se someterá a una prueba diferente por cada evaluación no superada.
- 3. La máxima calificación que puede obtener en cada prueba es 5.
- 4. Si tiene más de una evaluación no superada debe obtener un mínimo de 5 puntos en cada una de ellas.
- 5. Antes de la celebración de las pruebas se establecen sesiones de clase para consultas y repaso de contenidos por parte del profesor. A las sesiones de repaso de contenidos pueden asistir todos los alumnos con evaluaciones pendientes, pero a las de consultas sólo los que mantienen la evaluación continua, es decir, los que no tengan acumuladas faltas de asistencia por un porcentaje igual o superior al 20% de las sesiones de clase. Una sesión de clase es 1 hora del horario del curso donde se aplique ISO.

## **Material del alumno obligatorio**

- 1. Un dispositivo externo de almacenamiento de tipo PENDRIVE-USB de alta calidad con una capacidad mínima de 64 GB (128 GB mucho mejor). Este modelo se [adecua a las necesidades del módulo.](https://www.samsung.com/es/memory-storage/usb-flash-drive/usb-3-1-flash-drive-bar-plus-128gb-titanium-gray-muf-128be4-apc/) Con otro de calidad inferior no se puede garantizar la realización de las prácticas de taller previstas.
- 2. Un dispositivo externo de almacenamiento de tipo PENDRIVE-USB de buena calidad con una capacidad mínima de 8 GB.
- 3. Un dispositivo externo de almacenamiento de tipo HD-USB de una capacidad mínima de 256 GB.
- 4. Auriculares con micrófono (sirve el que se utiliza con el smartphone).
- 5. Se establecerá una fecha límite (sin prórroga) para que el alumno de dote de este material.

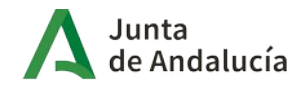

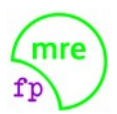

- 6. Este material debe estar SIEMPRE presente en las sesiones de clase a partir de la fecha límite para su adquisición, de no ser así, es seguro que el alumno experimentará serios retrasos y deficiencias en su aprendizaje.
- 7. Este material es el mismo que se utilizará para el módulo de FHW en caso de que lo imparta el profesor Alejandro de la Torre.

## **Material del alumno opcional con reservas**

Ordenador portátil de generación no muy antigua. Se necesita que al menos 15 alumnos acudan al aula con este material.

# **Identificador del alumno y la password asociada**

Además del identificador correspondiente al domino **g.educaand.es** (mencionado más arriba), a cada alumno se le asignará un identificador numérico que debe custodiar y recordar durante todo el curso; es personal e intransferible y lo utilizará para identificarse frente al profesor Alejandro de la Torre en cuantas tareas, exámenes y requerimientos sean necesarios así como para acceder a recursos exclusivos de la parte del módulo de ISO que imparte este profesor.

Si el alumno se incorpora al ciclo en la segunda o siguientes adjudicaciones debe ocuparse de solicitarlo al profesor.

El identificador se proporciona con una password única para cada alumno a la que se conoce como **password inicial**, el alumno si lo desea puede cambiarla. La cambie o no, a lo largo del curso dicha **password inicial** se verá alterada antes de realizar una P.E.R.A., una vez finalizadas dicha prueba se devolverá al identificador la **password inicial** que de nuevo podrá cambiarla el alumno. Es obligatorio que el alumno custodie y recuerde siempre la **password inicial** ya que tendrá que usarla a menudo.

## **Manteniendo el contacto en el futuro**

Para un profesor es muy satisfactorio mantener el contacto con los antiguos alumnos una vez que han titulado y comienzan su vida laboral. Al alumno también podría resultarle interesante, ya que en el futuro recibiría información de interés a través de los profesores (ofertas de trabajo, cursos y nuevas titulaciones, eventos profesionales, etc...) además de poder hacer consultas de orden técnico y/o profesional a los que fueron sus profesores de confianza.

Aquellos alumnos que en cualquier momento de su estancia en el IES Miguel Romero Esteo, consideren oportuno mantener el contacto con el profesor titular de este módulo (Alejandro de la Torre) pueden comunicar su email personal a la dirección personal del profesor: **alekator@gmail.com**